## SAP ABAP table CJIT02 {JIT : External Status}

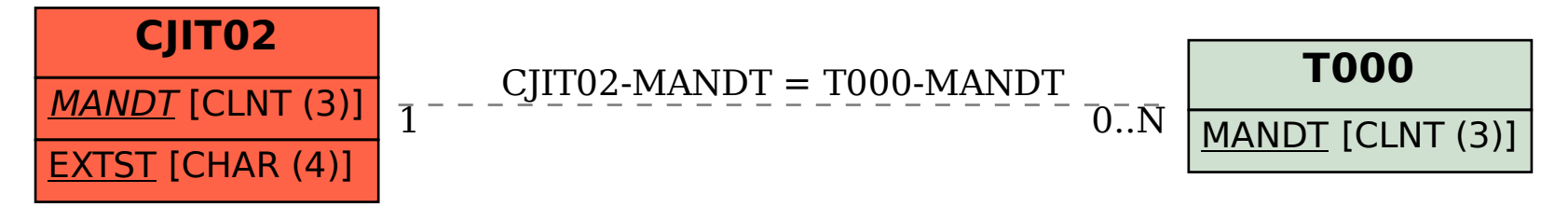